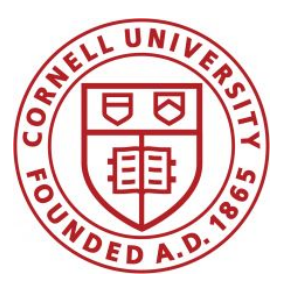

**DSFA Spring 2019**

#### **Lecture 6**

**Histograms** 

**Bar Charts (Review)**

# **Types of Data**

All values in a column should be both the same type **and** be comparable to each other in some way

- **● Numerical**  Each value is from a numerical scale
	- Numerical measurements are ordered
	- Differences are meaningful
- **Categorical** Each value is from a fixed inventory
	- May or may not have an ordering
	- Categories are the same or different

## **Bar Charts of Counts**

*Distributions:*

- The distribution of a variable (a column) describes the frequency of its different values
- The **group** method counts the number of rows for each value in a column

Bar charts can display the distribution of categorical values

- Proportion of how many US residents are male or female
- Count of how many top movies were released by each studio

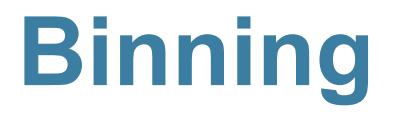

## **Binning Numerical Values**

Binning is counting the number of numerical values that lie within ranges, called bins.

- Bins are defined by their lower bounds (inclusive)
- The upper bound is the lower bound of the next bin

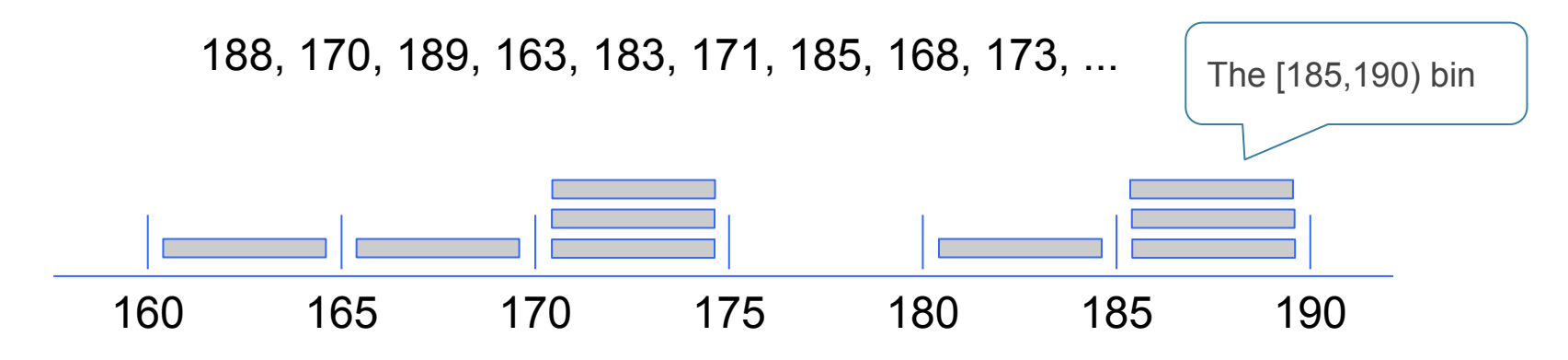

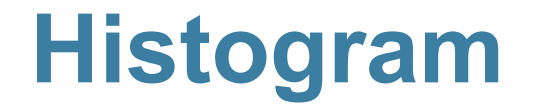

#### Chart to display the distribution of numerical values using bins

#### **Clicker question**

What row are you sitting in?

- A)  $1-2$ ● B) 3-4
- C) 5-6
- D) 7-8

### $\bullet$  E) 9+

#### **Clicker question**

What row are you sitting in?

- $\bullet$  A) 1  $-$  B) 2-3
- $C$ ) 4-5
- D) 6-8

### $\bullet$  E) 9+

### **The Density Scale**

## **Histogram Axes**

By default, **hist** uses a scale (**normed=True**) that ensures the area of the chart sums to 100%

- The horizontal axis is a number line (e.g., years)
- The vertical axis is a rate (e.g., percent per year)
- The area of a bar is a percentage of the whole

### **How to Calculate Height**

The [20, 40) bin contains 59 out of 200 movies

- "59 out of 200" is 29.5%
- The bin is  $40 20 = 20$  years wide

29.5 percent

Height of bar = ---------------------

20 years

= 1.475 percent per year

### **Height Measures Density**

#### **% in bin Height width of bin**

The height measures the percent of data in the bin *relative to the amount of space in the bin***.**

(Demo)

So height measures crowdedness, or **density**.

#### **Area Measures Percent**

#### **Area = % in bin = Height x width of bin**

- "How many individuals in the bin?" Use area.
- "How crowded is the bin?" Use height.

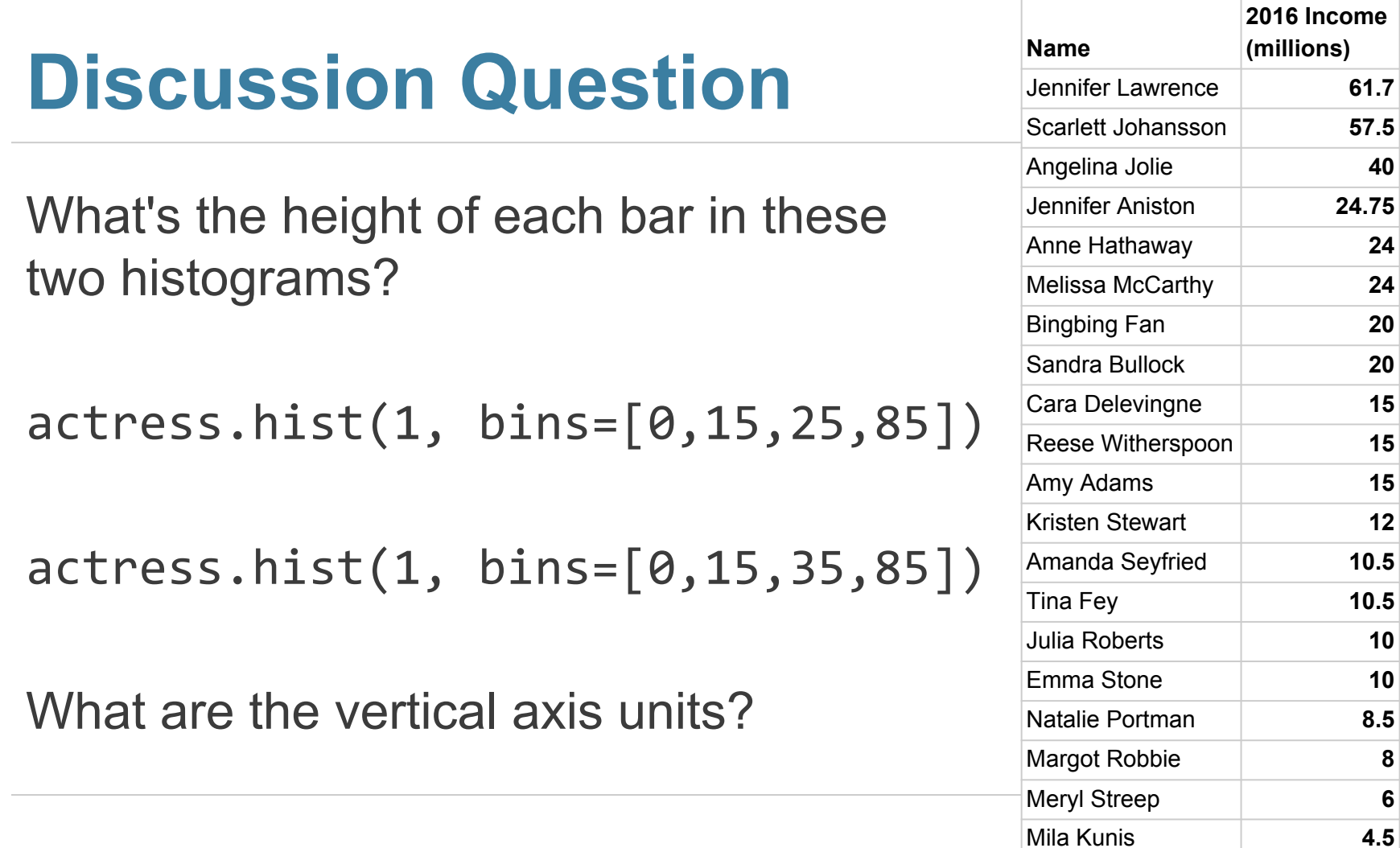

61.7 57.5

Jennifer Aniston **24.75**

10.5 10.5

8.5

### **Clicker question**

What are the vertical axis units?

- Counts
- $\bullet \ \frac{0}{0}$
- % per millions \$
- % per \$

**Chart Types**

## **Bar Chart Versus Histogram**

#### **Bar Chart**

- 1 categorical axis & 1 numerical axis
- Bars have arbitrary (but equal) widths and spacings
- For distributions: height (or length) of bars are proportional to the percent of individuals

#### **Histogram**

- Horizontal axis is numerical, hence to scale with no gaps
- Height measures density; areas are proportional to the percent of individuals

#### **Overlaid Graphs**

#### For visually comparing two populations